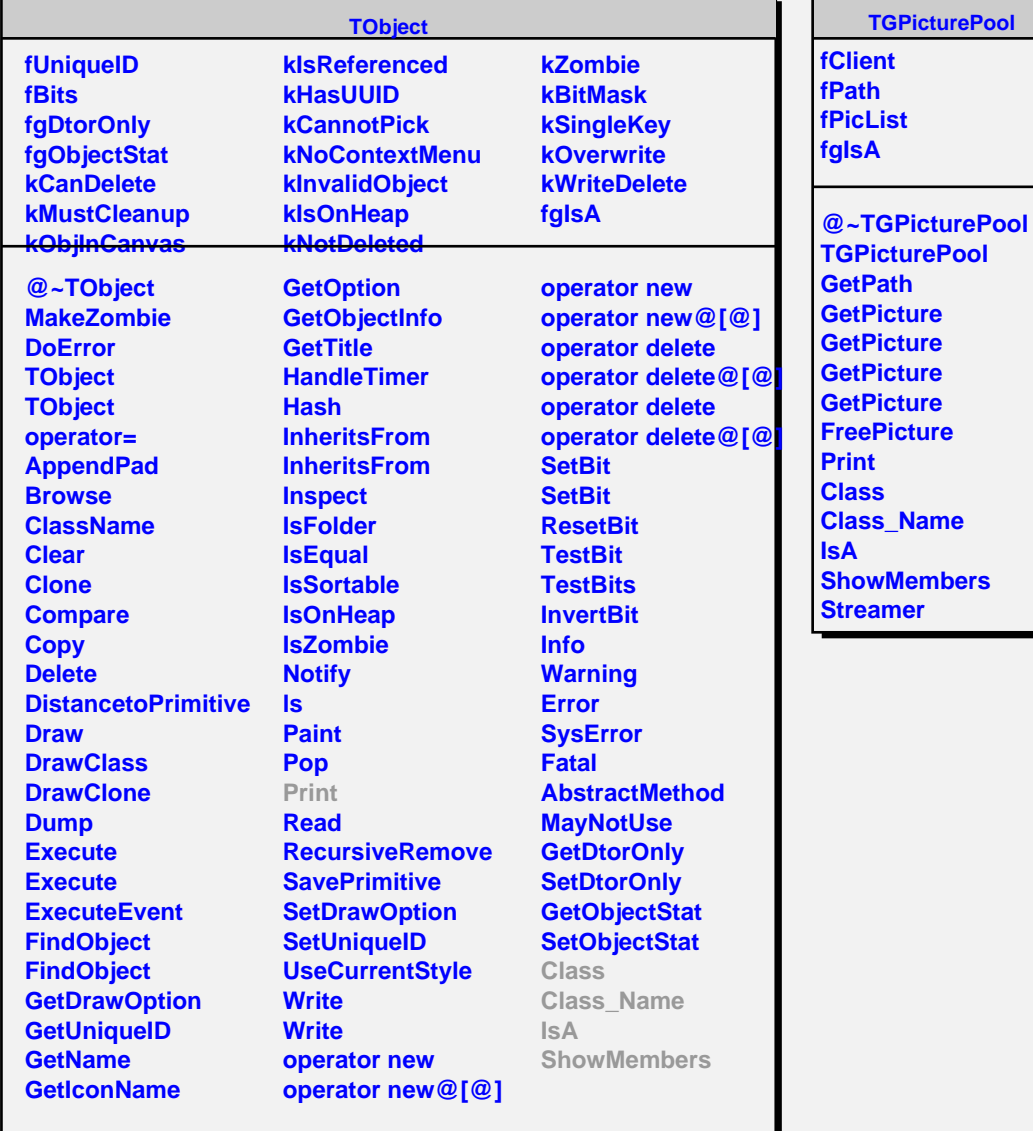

r